Análise Sintática Aula Prática

#### Fernando Antônio Asevedo Nóbrega

Instituto de Ciências Matemáticas e de Computação - USP

SCC-206 Introdução à Compilação 9 de maio de 2012

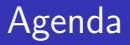

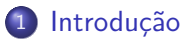

2 Análise Sintática Descendente **[ASD com Retrocesso](#page-5-0) [ASD Preditiva](#page-9-0)** 

3 Análise Sintática Ascendente ● Precedência de Operadores [Analisadores LR](#page-21-0)

### Introdução

#### Gramática abordada

<span id="page-2-0"></span>
$$
S \rightarrow (L) \mid a
$$
  

$$
L \rightarrow L, S \mid S
$$

[Introdu¸c˜ao](#page-2-0) [An´alise Sint´atica Descendente](#page-3-0) [An´alise Sint´atica Ascendente](#page-17-0)

<span id="page-3-0"></span>

# Análise Sintática Descendente (ASD)

· Por que é chamada assim?

# Análise Sintática Descendente (ASD)

- Por que é chamada assim?
- Abordagem top-down
- · Das regras de produção (ñ terminais) se chega aos terminais

[Introdu¸c˜ao](#page-2-0) [An´alise Sint´atica Descendente](#page-3-0) [An´alise Sint´atica Ascendente](#page-17-0)

<span id="page-5-0"></span>

### ASD com Retrocesso

#### Como é realizada?

Reconhecer a cadeia: (a, (a, a))

 $S \rightarrow (L) \mid a$  $L \rightarrow L, S \mid S$ 

### ASD com Retrocesso

Como é realizada?

Reconhecer a cadeia: (a, (a, a))

 $S \rightarrow (L) | a$  $L \rightarrow L, S \mid S$ 

### ASD com Retrocesso

Como é realizada?

Reconhecer a cadeia: (a, (a, a))

 $S \rightarrow (L) | a$  $L \rightarrow L, S \mid S$ 

Isso, não funciona. Por quê?

## ASD com Retrocesso

Como é realizada?

Reconhecer a cadeia: (a, (a, a))

 $S \rightarrow (L) \mid a$  $L \rightarrow L, S \mid S$ 

Isso, não funciona. Por quê? Recursividade esquerda

Sem recursividade esquerda

$$
S \rightarrow (L) \mid a
$$
  

$$
L \rightarrow S, L \mid S
$$

#### O que a diferencia da ASD com Retrocesso?

 $S \rightarrow (L) \mid a$  $L \rightarrow L, S \mid S$ 

#### <span id="page-9-0"></span>A gramática é  $LL(1)$ ?

O que a diferencia da ASD com Retrocesso?

 $S \rightarrow (L) | a$  $L \rightarrow L, S \mid S$ 

A gramática é  $LL(1)$ ?

O que a diferencia da ASD com Retrocesso?

 $S \rightarrow (L)$  a  $L \rightarrow L, S \mid S$ 

#### A gramática é  $LL(1)$ ?

$$
S \rightarrow (L) | a
$$

$$
L \rightarrow SL'
$$

$$
L' \rightarrow .SL' | \lambda
$$

O que a diferencia da ASD com Retrocesso?

 $S \rightarrow (L) \mid a$  $L \rightarrow L, S \mid S$ 

#### A gramática é  $LL(1)$ ?

$$
S \rightarrow (L) | a
$$

$$
L \rightarrow SL'
$$

$$
L' \rightarrow .SL' | \lambda
$$

E se fosse LL(2), o que mudaria?

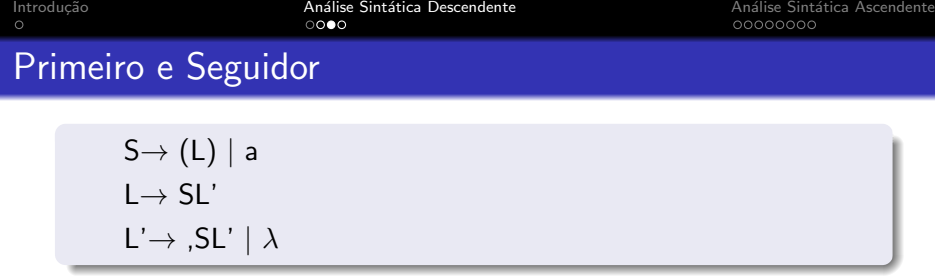

# Primeiro e Seguidor

$$
S \rightarrow (L) | a
$$
  

$$
L \rightarrow SL'
$$
  

$$
L' \rightarrow .SL' | \lambda
$$

#### Conjunto Primeiro

$$
P(S) = \{ (a\}P(L) = P(S) = \{ (a\}P(L') = \{ , \lambda \}
$$

#### Conjunto Seguidor

$$
S(S) = \{\$\} + P(L') + S(L')^{a} = \{\$\,\lambda\,\}
$$
  
\n
$$
S(L) = \{\,\}
$$
  
\n
$$
S(L') = S(L) + S(L') = \{\,\}
$$

<sup>a</sup>Pois L' pode gerar  $\lambda$  7 / 16

# Tabela Sintática

# Tabela Sintática

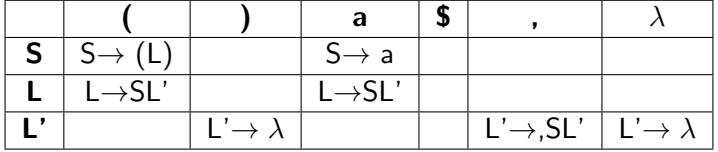

<span id="page-17-0"></span> $•0000000$ 

### Análise de Precedência de Operadores

#### Mais usual para gramática de expressões matemáticas

#### Tipo de Gramática

- Não há símbolos não terminais adjacentes
- Não há produções que derivam a cadeia nula

### Análise de Precedência de Operadores

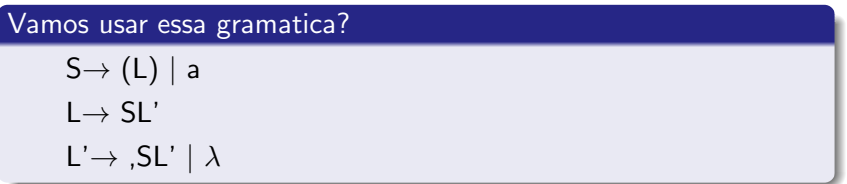

#### Gramática correta

$$
S \rightarrow (L) \mid a
$$
  

$$
L \rightarrow L, S \mid S
$$

### Análise de Precedência de Operadores

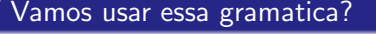

$$
S \rightarrow (L) | a
$$

$$
L \rightarrow SL'
$$

$$
L' \rightarrow .SL' | \lambda
$$

Não, por quê?

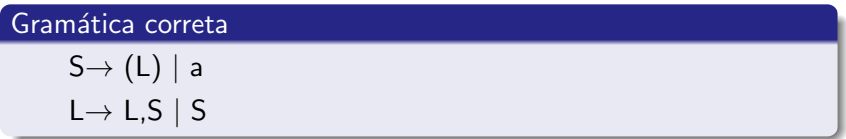

[Introdu¸c˜ao](#page-2-0) [An´alise Sint´atica Descendente](#page-3-0) [An´alise Sint´atica Ascendente](#page-17-0)

### Tabela de Precedência de Operadores

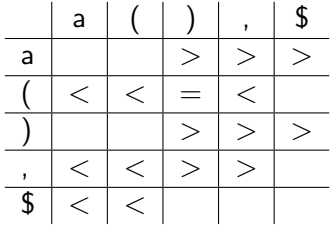

# Analisadores LR

- Mais poderosos
- Analisadores em formato de autômatos
- <span id="page-21-0"></span>• Por que são chamados assim?
	- · Da esquerda para a direita, derivação mais a direita

# Analisadores LR

- Mais poderosos
- Analisadores em formato de autômatos
- Por que são chamados assim?
	- · Da esquerda para a direita, derivação mais a direita

# Simple LR (SLR)

Funciona com base no uso de uma tabela SLR

● A tabela SLR é construída pelo conjunto canônico LR(0) Algoritmo do ponto

```
Construir o conjunto canônico para:
S \rightarrow (L) \mid aL \rightarrow L.Sl' \rightarrow S
```
# Simple LR (SLR)

Funciona com base no uso de uma tabela SLR

● A tabela SLR é construída pelo conjunto canônico LR(0) Algoritmo do ponto

Construir o conjunto canônico para:

$$
S \rightarrow (L) | a
$$

$$
L \rightarrow L, S
$$

$$
L' \rightarrow S
$$

[Introdu¸c˜ao](#page-2-0) [An´alise Sint´atica Descendente](#page-3-0) [An´alise Sint´atica Ascendente](#page-17-0)

# Conjunto Canônico

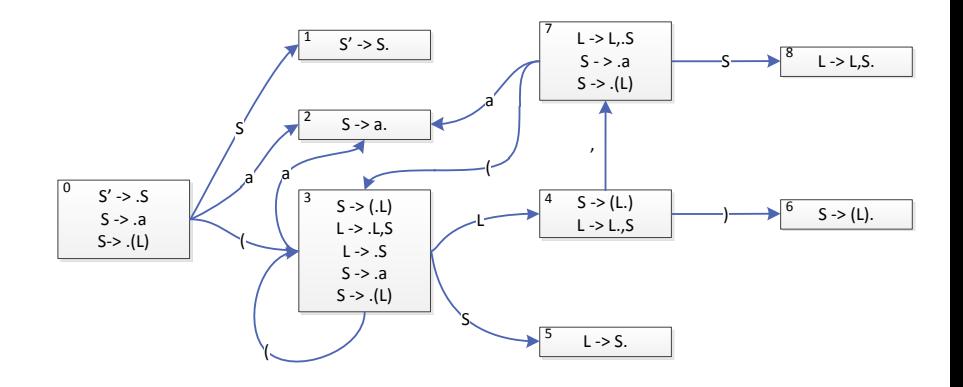

# Algoritmo da Tabela SLR

- **1** Cria-se uma regra auxiliar que gera o estado inicial
- 2 Enumera-se as regras de produção, inclusive a regra auxiliar
- <sup>3</sup> Calcula-se os seguidores para todo não terminal
- <sup>4</sup> Calcula-se o conjunto fechamento para todas as regras (Algoritmo do ponto)
- **•** Preencher a tabela (tem-se que n $(\beta)$  é a numeração da regra):
	- Se  $I_i$  com um terminal  $\alpha$  gera um estado  $I_j$ , preenche-se com si a linha i coluna  $\alpha$
	- Se  $I_i$  com uma regra  $\beta$  gera um novo estado  $I_j$ , preenche com  $j$ a linha *i* coluna  $\beta$
	- Se  $I_i$  consome uma regra  $\beta$  (o ponto chega ao final), preenche-se com  $rn(\beta)$  na linha *i* e colunas dos seguidores de  $\beta$

Tabela SLR

[Introdu¸c˜ao](#page-2-0) [An´alise Sint´atica Descendente](#page-3-0) [An´alise Sint´atica Ascendente](#page-17-0)

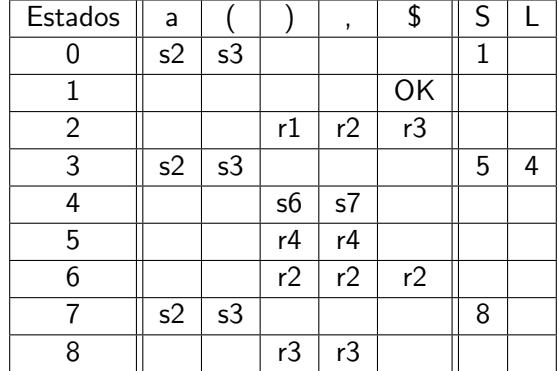